# **Blackboard**

## **Blackboard Mobile Learn**

Blackboard Mobile Learn делает процесс обучения мобильным, предоставляя учащимся и преподавателям доступ к курсам, учебным материалам и страницам учебных подразделений на различных мобильных устройствах, включая телефоны на Android и BlackBerry , а также на устройствах под управлением Apple iOS. Blackboard Mobile Learn расширяет существующую функциональность Blackboard Learn, переводя большинство основного контента Learn на мобильные устройства. Студенты и преподаватели получают доступ к документам в разных форматах, публикуют объявления (преподаватели), создают темы и сообщения, оставляют комментарии в блогах и журналах курса – и все это буквально на ходу.

### **Функции**

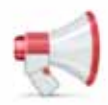

#### **Объявления**

Назначено задание? Отменили занятия? Преподаватели могут опубликовать любые новости, которые надо донести до студентов. Студенты имеют постоянный доступ к последним объявлениям, а преподаватели могут публиковать их когда и где угодно.

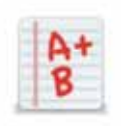

#### **Оценки**

Интересно, что получили за экзамен или последнее домашнее задание? Студенты могут узнать свои оценки прямо здесь.

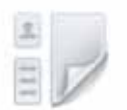

#### **Блоги**

Читайте записи в блогах, общайтесь с одногруппниками, оставляя комментарии в их блогах или отвечая на их комментарии в вашем.

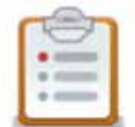

#### **Список учащихся**

Интересно, кто учится в вашей группе? Со списком учащихся вы сможете быстро просмотреть полный список учащихся и быстро и просто организовать учебные группы.

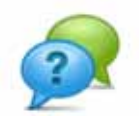

#### **Обсуждения**

Доска обсуждений – основной инструмент для привлечения студентов к совместной работе и повышения качества обучения. Здесь студенты могут задавать вопросы и отвечать на них, здесь же преподаватели могут общаться со студентами. С Blackboard Mobile Learn преподаватели и студенты могут просматривать и создавать новые темы, а затем обсуждать их с другими участниками – и все это буквально на ходу.

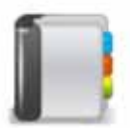

#### **Журналы**

Читайте свои журналы и журналы одногруппников, оставляйте комментарии. Комментировать могут как студенты, так и преподаватели.

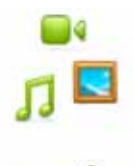

#### **Медиа**

Студенты имеют доступ к загруженным преподавателем музыке, видео и изображениям. Учащиеся могут скачать файлы на мобильные телефоны с помощью соответствующего ПО.

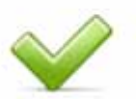

#### **Задания**

Помогите студентам отслеживать и управлять ходом выполнения различных заданий, от домашних заданий до напоминаний о полусеместровых контрольных или покупке тетради. Задания позволяют отмечать момент начала задачи, ход ее выполнения и момент завершения.

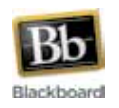

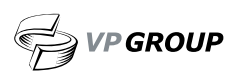

# **Blackboard**<br>mobile."

## **Blackboard Mobile Learn**

### **Лицензия Blackboard Mobile Learn**

Blackboard Mobile Learn доступно по годовой лицензии для клиентов Blackboard Learn версий 8, 9 и выше. Преподавание и учеба не заканчиваются в аудитории, и учебные учреждения могут повысить интенсивность учебы вне классных комнат за счет перевода всей жизни университета в мобильную среду с помощью Blackboard Mobile Central. Решения Blackboard Mobile Central / Blackboard Mobile Learn объединяют разные моменты университетской жизни – спорт, события, каталог курсов, администрацию, преподавание и учебу – в одном настроенном под ваше учреждение приложении. Передавайте важную информацию, повышайте вовлеченность студентов в учебу, повышайте свою конкурентоспособность, создавая единую мобильную среду для своих студентов.

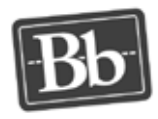

#### **Blackboard Learn Platform**

Blackboard Mobile Learn доступно для клиентов, использующих Blackboard Learn Basic и Enterprise License версии 8.0 и выше\*. Клиенты с Basic License Release 8.0 также должны установить Service Pack 6. На данный момент клиенты с лицензией Basic Edition платформы CE не имеют доступа к Blackboard Mobile Learn. Мы изучаем возможность и сроки для поддержки ранних версий ПО Blackboard, включая CE/Vista и ANGEL.

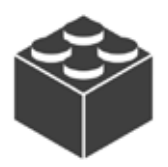

#### **Blackboard Building Block**

После приобретения годовой лицензии просто установите Blackboard Mobile Web Services Building Block, доступный на BlackboardExtensions.com. Blackboard Building Block будет включен в следующие Service Pack, начиная с Service Pack 1 для Release 9.1.

Мы рекомендуем установить и настроить Blackboard Building Block сначала в тестовой среде, а затем установить и активировать его на основной системе. Выполнив эти простые действия, вы будете готовы к использованию Blackboard Mobile Learn. Студенты и преподаватели смогут скачать приложение Blackboard Mobile Learn из соответствующего магазина приложений, выбрать институт из списка и начать работать.

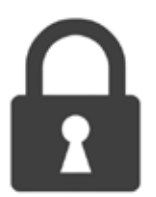

#### **Авторизация**

Мы поддерживаем любые схемы авторизации, не требующие плагина для браузера. Просто выберите нужную опцию на странице настроек Blackboard Mobile Web Services Building Block. Университетам с собственной схемой авторизации в Blackboard Learn может потребоваться связаться со службой поддержки через Behind the Blackboard для корректной настройки Blackboard Mobile Learn. Так или иначе, поддержка будет оказана всем университетам.

#### **Встроенная**

**Web-авторизация**

**HTTP-авторизация**

**• HTTP – Active**

- **Стандартная • LDAP**
- **Shibboleth • Kerberos Directory**

\*Blackboard Mobile Learn доступен для клиентов, использующих Blackboard Learn Basic и Enterprise License версии 8.0 и выше. Клиенты, использующие Basic License Release 8.0, также должны иметь Service Pack 6. На данный момент мы изучаем возможность и сроки для обеспечения совместимости с ранними версиями ПО Blackboard, включая CE/Vista и ANGEL.

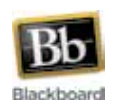

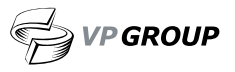